# NAG C Library Function Document

# nag\_rngs\_corr\_matrix (g05qbc)

### <span id="page-0-0"></span>1 Purpose

nag rngs corr matrix (g05qbc) generates a random correlation matrix with given eigenvalues.

## 2 Specification

void nag\_rngs\_corr\_matrix (Nag\_OrderType order, Integer n, const double d[\[\]](#page-1-0), double [c](#page-1-0)[], Integer pdc[, do](#page-1-0)uble eps[, In](#page-1-0)teger [igen](#page-1-0), Integer [iseed](#page-1-0)[], NagErr[or \\*](#page-1-0)fail)

# 3 Description

Given *n* eigenvalues,  $\lambda_1, \lambda_2, \ldots, \lambda_n$ , such that

$$
\sum_{i=1}^n \lambda_i = n
$$

and

$$
\lambda_i \geq 0, \quad i = 1, 2, \dots, n,
$$

nag rngs corr matrix (g05qbc) will generate a random correlation matrix, C, of dimension n, with eigenvalues  $\lambda_1, \lambda_2, \ldots, \lambda_n$ .

The method used is based on that described by Lin and Bendel (1985). Let  $D$  be the diagonal matrix with values  $\lambda_1, \lambda_2, \ldots, \lambda_n$  and let A be a random orthogonal matrix generated by nag\_rngs\_orthog\_matrix (g05qac) then the matrix  $C_0 = ADA^T$  is a random covariance matrix with eigenvalues  $\lambda_1, \lambda_2, \ldots, \lambda_n$ . The matrix  $C_0$  is transformed into a correlation matrix by means of  $n-1$  elementary rotation matrices  $P_i$  such that  $C = P_{n-1}P_{n-2} \dots P_1C_0P_1^T \dots P_{n-2}^T P_{n-1}^T$ . The restriction on the sum of eigenvalues implies that for any diagonal element of  $C_0 > 1$ , there is another diagonal element  $< 1$ . The  $P_i$  are constructed from such pairs, chosen at random, to produce a unit diagonal element corresponding to the first element. This is repeated until all diagonal elements are 1 to within a given tolerance  $\epsilon$ .

The randomness of C should be interpreted only to the extent that  $A$  is a random orthogonal matrix and  $C$ is computed from A using the  $P_i$  which are chosen as arbitrarily as possible.

One of the initialisation functions nag\_rngs\_init\_repeatable (g05kbc) (for a repeatable sequence if computed sequentially) or nag rngs init nonrepeatable (g05kcc) (for a non-repeatable sequence) must be called prior to the first call to nag\_rngs\_corr\_matrix (g05qbc).

# 4 References

Lin S P and Bendel R B (1985) Algorithm AS213: Generation of population correlation on matrices with specified eigenvalues Appl. Statist. 34 193–198

### 5 Parameters

1: **order** – Nag OrderType *Input* 

On entry: the order parameter specifies the two-dimensional storage scheme being used, i.e., rowmajor ordering or column-major ordering. C language defined storage is specified by order  $=$  Nag RowMajor. See Section 2.2.1.4 of the Essential Introduction for a more detailed explanation of the use of this parameter.

*Constraint:*  $order = \text{Nag-RowMajor}$  or  $\text{Nag\_CollMajor}$ .

<span id="page-1-0"></span>2:  $\mathbf{n}$  – Integer Input

On entry: the dimension of the correlation matrix to be generated,  $n$ .

Constraint:  $n \geq 1$ .

 $3:$  d[n] – const double Input

On entry: the n eigenvalues,  $\lambda_i$ , for  $i = 1, 2, \ldots, n$ .

Constraints:

 $d[i] \geq 0.0$  for  $i = 0, 1, ..., n - 1;$  $\frac{n}{\sqrt{n}}$  $i=1$  $\mathbf{d}[i] = n$  to within eps.

4:  $\mathbf{c}[dim]$  – double  $Output$ 

Note: the dimension,  $dim$ , of the array c must be at least pdc  $\times$  n.

If **o[rder](#page-0-0)** = Nag ColMajor, the  $(i, j)$ th element of the matrix C is stored in  $c[(j-1) \times pdc + i - 1]$  and if **o[rder](#page-0-0)** = **Nag RowMajor**, the  $(i, j)$ th element of the matrix C is stored in  $c[(i-1) \times pdc + j - 1]$ . On exit: a random correlation matrix,  $C$ , of dimension  $n$ .

5: **pdc** – Integer Input

On entry: the stride separating matrix row or column elements (depending on the [value of](#page-0-0) **order**) in the array c.

Constraint:  $pdc > n$ .

 $6:$  **eps** – double  $Input$ 

On entry: the maximum acceptable error in the diagonal elements,  $\epsilon$ .

Constraint:  $eps \geq n \times machine$  precision.

Suggested value: eps=0.00001.

7: igen – Integer Integer i and the state of the state of the state of the state of the state of the state of the state of the state of the state of the state of the state of the state of the state of the state of the stat

On entry: must contain the identification number for the generator to be used to return a pseudorandom number and should remain unchanged following initialisation by a prior call to one of the functions nag\_rngs\_init\_repeatable (g05kbc) or nag\_rngs\_init\_nonrepeatable (g05kcc).

8: **iseed**[4] – Integer *Input/Output* 

On entry: contains values which define the current state of the selected generator.

On exit: contains updated values defining the new state of the selected generator.

9: fail – NagError \* Input/Output

The NAG error parameter (see the Essential Introduction).

# 6 Error Indicators and Warnings

### NE\_INT

On entry,  $\mathbf{n} = \langle value \rangle$ . Constraint:  $n > 1$ . On entry,  $\mathbf{pdc} = \langle value \rangle$ . Constraint:  $pdc > 0$ .

#### NE\_INT\_2

O[n](#page-1-0) entry,  $\mathbf{pdc} = \langle value \rangle$  $\mathbf{pdc} = \langle value \rangle$  $\mathbf{pdc} = \langle value \rangle$ ,  $\mathbf{n} = \langle value \rangle$ . Constraint:  $pdc \ge n$  $pdc \ge n$ .

#### NE\_DIAG\_ELEMENTS

Diagonals of returned matrix are not unity.

#### NE\_EIGVAL\_SUM

On entry, the eigenvalues do not sum [to](#page-1-0) n.

#### NE\_NEGATIVE\_EIGVAL

On entry, an eigenvalue is negative.

#### NE\_REAL

On entry,  $\text{eps} < \text{n} \times \text{machine precision: } \text{eps} = \langle \text{value} \rangle$  $\text{eps} < \text{n} \times \text{machine precision: } \text{eps} = \langle \text{value} \rangle$  $\text{eps} < \text{n} \times \text{machine precision: } \text{eps} = \langle \text{value} \rangle$  $\text{eps} < \text{n} \times \text{machine precision: } \text{eps} = \langle \text{value} \rangle$  $\text{eps} < \text{n} \times \text{machine precision: } \text{eps} = \langle \text{value} \rangle$ .

#### NE\_ALLOC\_FAIL

Memory allocation failed.

#### NE\_BAD\_PARAM

On entry, parameter  $\langle value \rangle$  had an illegal value.

### NE\_INTERNAL\_ERROR

An internal error has occurred in this function. Check the function call and any array sizes. If the call is correct then please consult NAG for assistance.

### 7 Accuracy

The maximum error in a diagonal element is give[n by](#page-1-0) eps.

### 8 Further Comments

The time taken by nag\_rngs\_corr\_matrix (g05qbc) is approximately proportional to  $n^2$ .

### 9 Example

Following initialisation of the pseudo-random number generator by a call to nag rngs init repeatable (g05kbc), a 3 by 3 correlation matrix with eigenvalues of 0.7, 0.9 and 1.4 is generated and printed.

#### 9.1 Program Text

```
/* nag_rngs_corr_matrix(g05qbc) Example Program.
 *
 * Copyright 2001 Numerical Algorithms Group.
 *
 * Mark 7, 2001.
*/
#include <stdio.h>
#include <nag.h>
#include <nag_stdlib.h>
#include <nagg05.h>
int main(void)
{
  /* Scalars */
 double eps;
```

```
Integer i, igen, j, n;
  Integer exit_status=0;
  Integer pdc;
  NagError fail;
 Nag_OrderType order;
  /* Arrays */
  double *c=0, *d=0;
  Integer iseed[4];
#ifdef NAG_COLUMN_MAJOR
#define C(I,J) c[(J-1)*pdc + I - 1]
 order = Nag_ColMajor;
#else
#define C(I,J) c[(I-1)*pdc + J - 1]
  order = Nag_RowMajor;
#endif
 INIT_FAIL(fail);
 Vprintf("g05qbc Example Program Results\n\n");
/* Skip heading in data file */
 Vscanf("%*[\hat{\wedge} n] ");
  Vscanf("%ld%*['\\n] ", \text{sn};/* Allocate memory */
  if ( !(c = NAG_ALLOC(10 * 10, double)) ||
       !(d = NAG ALLOC(10, double)) ){
      Vprintf("Allocation failure\n");
      exit_status = -1;
      goto END;
    }
#ifdef NAG_COLUMN_MAJOR
 pdc = n;#else
  pdc = n;#endif
  if (n \leq 10)
    {
      for (i = 0; i < n; ++i){
          Vscanf("%lf", &d[i]);
        }
      Vscanf("%*['\\n] ");eps = 1e-4;
      /* igen identifies the stream. */
      igen = 1;\overline{\prime} Initialise the seed to a repeatable sequence */
      iseed[0] = 1762543;
      \text{iseed}[1] = 9324783;i \text{seed}[2] = 423446;\text{iseed[3]} = 742355;g05kbc(&igen, iseed);
      g05qbc(order, n, d, c, pdc, eps, igen, iseed, &fail);
      if (fail.code != NE_NOERROR)
        {
          Vprintf("Error from g05qbc.\n%s\n", fail.message);
          exit status = 1;
          goto END;
        }
      for (i = 1; i \le n; ++i){
          for (j = 1; j \le n; ++j)
```

```
{
              Vprintf("89.3f8s", C(i,j), j83 == 0 || j == n ?"\n", " "}
       }
   }
END:
  if (c) NAG_FREE(c);
  if (d) NAG_FREE(d);
 return exit_status;
}
```
# 9.2 Program Data

None.

# 9.3 Program Results

g05qbc Example Program Results

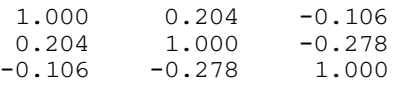